## 渗压计说明书

## 江西鹏旭信息科技有限公司

PX-S1218 型压力式渗压计是一种用于水位和水温测量的水文仪器, 投入式结构全不锈钢密封,产品系列丰富,广泛应用于工业过程、矿山、 水文水利、地质勘探等行业的水位和水温测量。

1、主要特点

- 高品质高稳定性压力感测元件
- 水位温度一体化测量
- 全量程数字化校准,全温区温度误差补偿
- RS485 接口和 MODBUS-RTU 标准通信协议
- 电源反接保护、过电压保护
- 抗浪涌、电磁干扰
- 全不锈钢密封结构, IP68 防护
- 2、技术参数

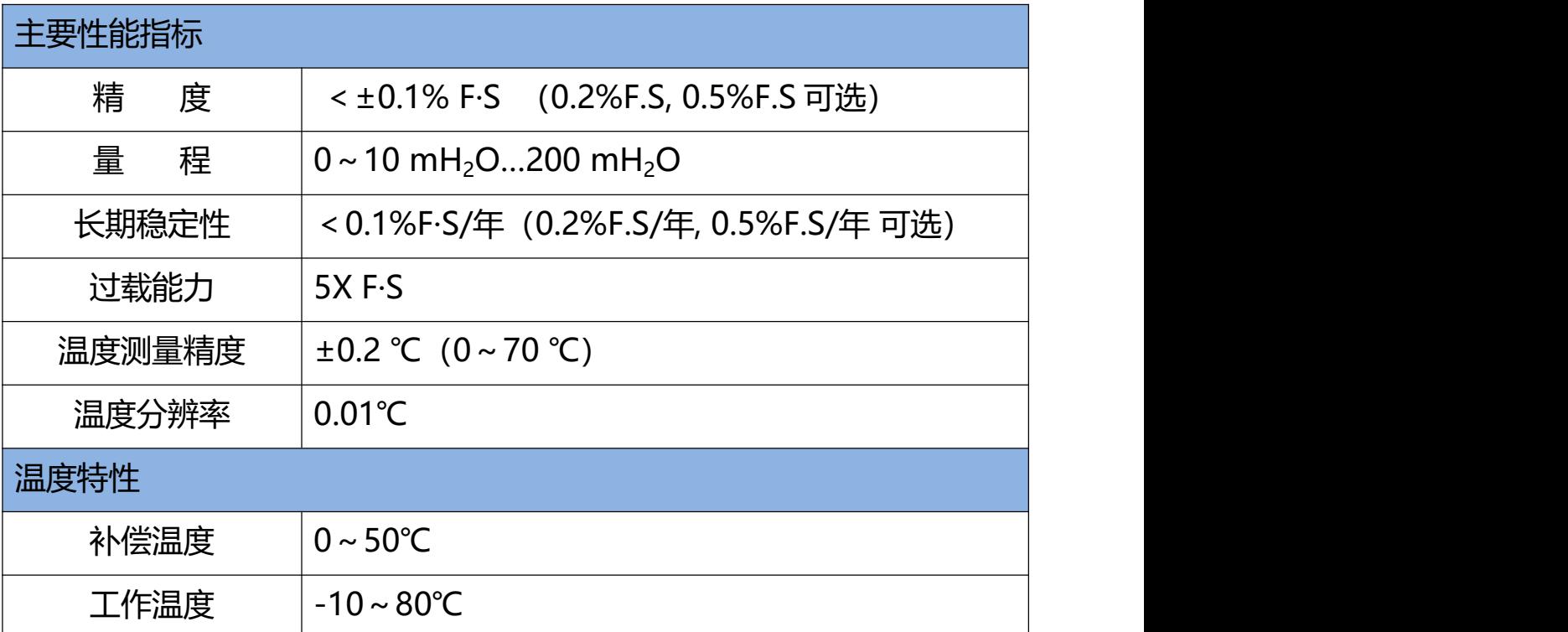

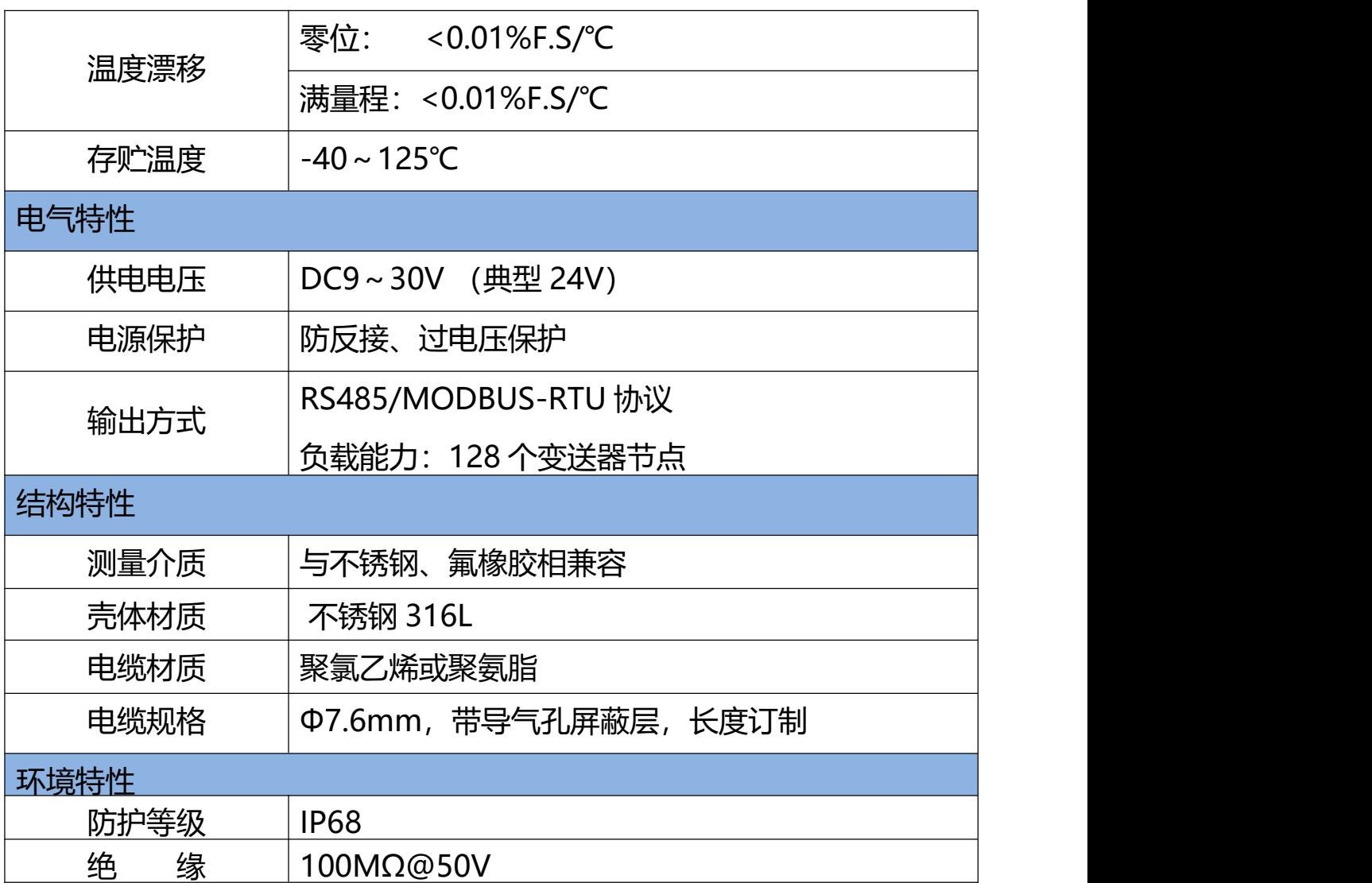

## 3、 电源及 RS485 接线定义

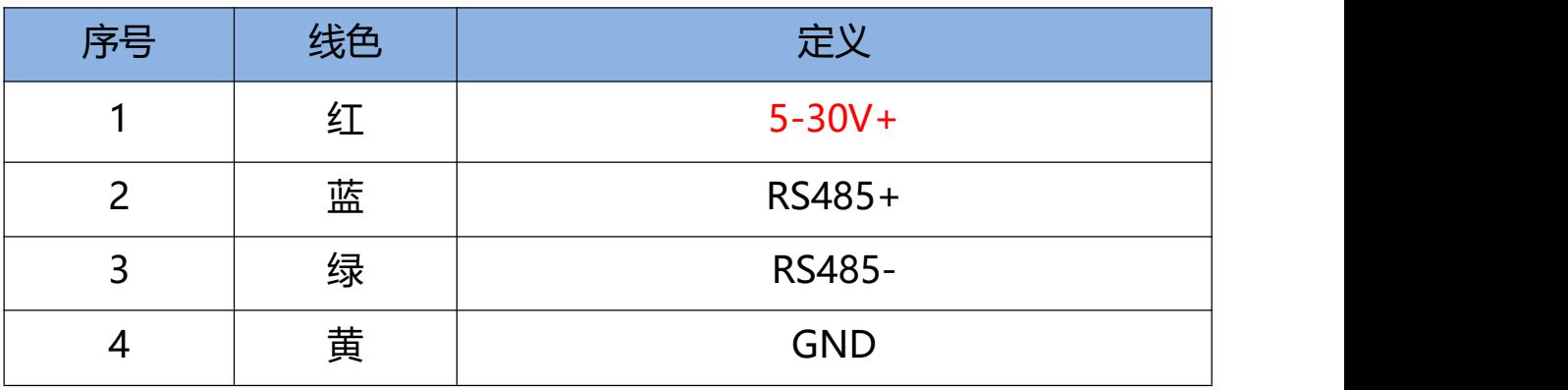

4、外形尺寸(单位:mm)

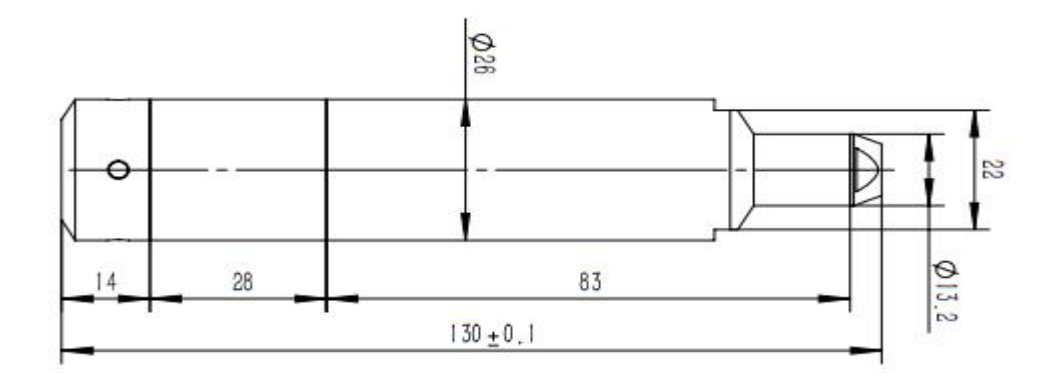

5、使用说明

5.1 电源

仪器外部供电电源可低至 5VDC,最高 30VDC,具有反接保护功能; 支持间歇供电方式工作。

5.2 通信接口

仪器采用工业级的 RS485 通讯接口,半双工主从方式工作,传输距 离可达 1200 米, 波特率支持 9600, 19200, 38400, 57600;

串口号:通讯串口的串口号,默认为 COM1,使用时根据计算机上实 际连接的串口号进行设置。

- 波特率: 通讯串口的波特率, 9600、19200、38400、57600 (Bit/s)可选,默认 9600。
- 校验位: 通信串口的校验方式, 无校验、偶校验、寄校验, 默认 为无校验。
- 停止位:通讯串口的停止位,取值 1、2,默认为 1 位。
- 数据位:通讯串口的数据位,固定为 8bit。

支持的通信协议是 MODBUS-RTU 协议;仪器在外部电源接通后, 可通过电脑软件或 MDOBUS 主机(如 RTU 设备)发送命令对仪器讲行 操作,如采集水位、温度值。

5.3 固定

仪器是一体化投入式结构,带有屏蔽导气电缆,由于一般电缆长度较 长,电缆都加装了钢丝,以增加抗拉强度,提高可靠性,仪器投入测井以 后,探头主要通过电缆吊装在测井井口,固定时应将钢丝紧固牢靠,将重 力主要作用在钢丝上;

井口安装时应配备一个防护罩,将电缆接头一侧保护起来,防止导气 管堵塞(绝压型无导气管),并接好屏蔽线。

6.接线

6.1 仪器接线

仪器的电源和通信共用一根四芯电缆,导线分别是红、黄、蓝、绿四 种颜色, 红、黄为电源正、负, 蓝绿为 RS485 信号正、负。

6.2 连接电脑

连接电脑需要如下配件:

- RS232<->RS485 转换器
- USB<->RS232 转换器

すいしゃ しょうしょう しんしょう しんしょう かいしん しんしゅう しんしゅう しんしゅう しんしゅう しんしゅう

● USB<->RS485 转换器

连接方法: 电缆蓝线 (RS485-A) 接转换器的 RS485+ (T+); 电 缆绿线(RS485-B)接转换器的 RS485-(T-);USB 电缆直接插到电脑 的 USB 端口,可在设备管理器中查看对应的串口号,在电脑软件中使用 此串口号。

7.设置

7.1 通信设置

初次使用仪器时,注意通信参数是否正确,主要指电脑或 MODBUS 主机的串口设置是否与仪器的串口设置是一致的。仪器出厂时的默认串口 参数是:9600,8,n,1;默认通信地址是"1"。

仪器的通信参数被更改后立即生效(无需断电), 与此同时也要立即 将电脑软件的通信参数改为与仪器相一致的参数。

7.2 用户校准

用户可以对水位零点、密度进行调校,以适应现场的测量环境及介质, 仪器出厂时已经过精确校准,一般无需调整,如需校准请在技术人员的指 导下进行。

8.采集数据

连接电脑或 RTU 等设备后,在软件中通过 MODBUS-RTU 协议中的 03H 功能码采集;

9.如何使用 MODBUS 协议

9.1 通过软件或专用设备编程连接仪器的用户

MODBUS-RTU 协议、寄存器读写操作命令、寄存器定义的详细说 明请阅读《一体化压力式水位计通信协议 V1.0》。

9.2 使用电脑连接仪器的用户

9.2.1 可以使用串口调试软件,参考《通信协议》中的调用方法,对仪器 进行操作;

9.2.2 可以使用仪器厂家的调试软件进行简单的操作;

9.2.3 用户自己开发专门的操作软件。